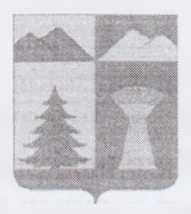

## **АДМИНИСТРАЦИЯ МУНИЦИПАЛЬНОГО РАЙОНА «УЛЁТОВСКИЙ РАЙОН» ЗАБАЙКАЛЬСКОГО КРАЯ РАСПОРЯЖЕНИЕ**

*« О? »* мая 2024 года

*I*

No 196

## с. Улёты

**Об организации проведения открытого аукциона в электронной форме на право заключения муниципального контракта по устройству контейнерных площадок на 2 контейнера (количество - 72 шт.) и площадка для 2 контейнеров и крупного мусора (количество -1 шт.)**

На основании плана-графика закупок № 202401913000165001 и в соответствии с требованиями Бюджетного кодекса Российской Федерации, Федеральным законом от 05.04.2013 № 44-ФЗ «О контрактной системе в сфере закупок товаров, работ, услуг для обеспечения государственных и муниципальных нужд», на основании Устава муниципального района «Улётовский район» Забайкальского края, принятого решением Совета муниципального района «Улётовский район» Забайкальского края от 03.12.2014 года № 146:

1. Организовать проведение открытого аукциона в электронной форме (далее - торговые процедуры) на право заключения контракта по устройству контейнерных площадок на 2 контейнера (количество - 72 шт.) и площадка для 2 контейнеров и крупного мусора (количество - 1 шт.)

2. Начальнику отдела архитектуры, жилищно-коммунального и дорожного хозяйства администрации муниципального района «Улётовский район» (Чижов А.В.): в срок до 13.05.2024 подготовить техническое задание для проведения торговой процедуры.

3. Начальнику отдела организационной работы Управления делами администрации муниципального района «Улётовский район» (Михайлова Е.С.):

3.1. Разработать и представить на утверждение проект муниципального контракта на данные торговые процедуры с обоснованием начальной (максимальной) цены контракта проектно-сметным методом в срок до 15.05.2024;

3.2. Разместить в единой информационной системе (на официальном сайте www.zakupki.gov.ru) извещение на данные торговые процедуры в срок до 17.05.2024.

4. Настоящее постановление официально опубликовать (обнародовать) на официальном сайте муниципального района «Улётовский район» в

информационно-телекоммуникационной сети «Интернет» разделе  $\overline{B}$ «Деятельность» - «Закупки» - https://uletov.75.ru/.

5. Контроль за исполнением данного распоряжения оставляю за собой

Глава муниципального район, «Улётовский район»

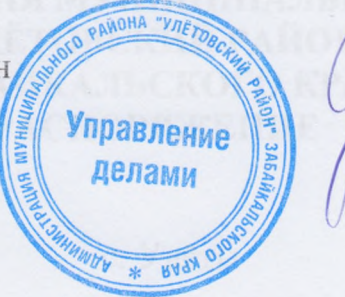

А.И. Синкевич